Doc No. :PT-HMOC-OPS-FOP-6001-OPS-OAH Fop Issue : 3.1<br>
Issue Date: 3.1<br>
05/09/11 Issue Date:

 Re-Enabling of Payload Subschedules File: H\_FCP\_DHS\_1039.xls Author: S. Manganelli

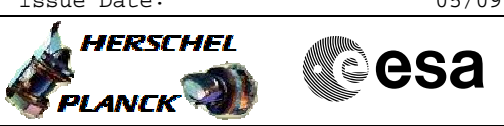

## **Procedure Summary**

### **Objectives**

To provide guidance for enabling the specific payload subschedules.

**Summary of Constraints**

MTL function must be running, no MTL uplink on-going when the reports are requested.

**Spacecraft Configuration**

**Start of Procedure**

HIFI or PACS or SPIRE subchedules are disabled

**End of Procedure**

One or more HIFI or PACS or SPIRE subschedules enabled

## **Reference File(s)**

**Input Command Sequences**

**Output Command Sequences**

HFD1039X HFD1039H HFD1039P HFD1039S HFD1039Y

**Referenced Displays**

**ANDs GRDs SLDs** ZAZAI999

### **Configuration Control Information**

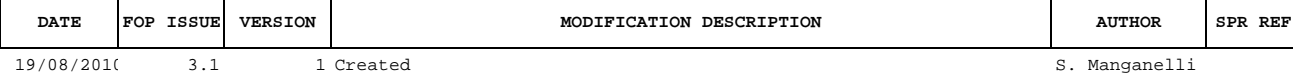

Doc No. :PT-HMOC-OPS-FOP-6001-OPS-OAH Fop Issue : 3.1<br>
Issue Date: 3.1<br>
05/09/11 Issue Date:

 Re-Enabling of Payload Subschedules File: H\_FCP\_DHS\_1039.xls Author: S. Manganelli

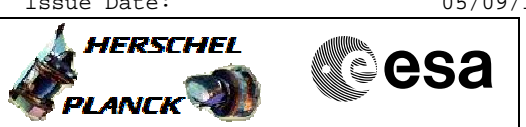

# **Procedure Flowchart Overview**

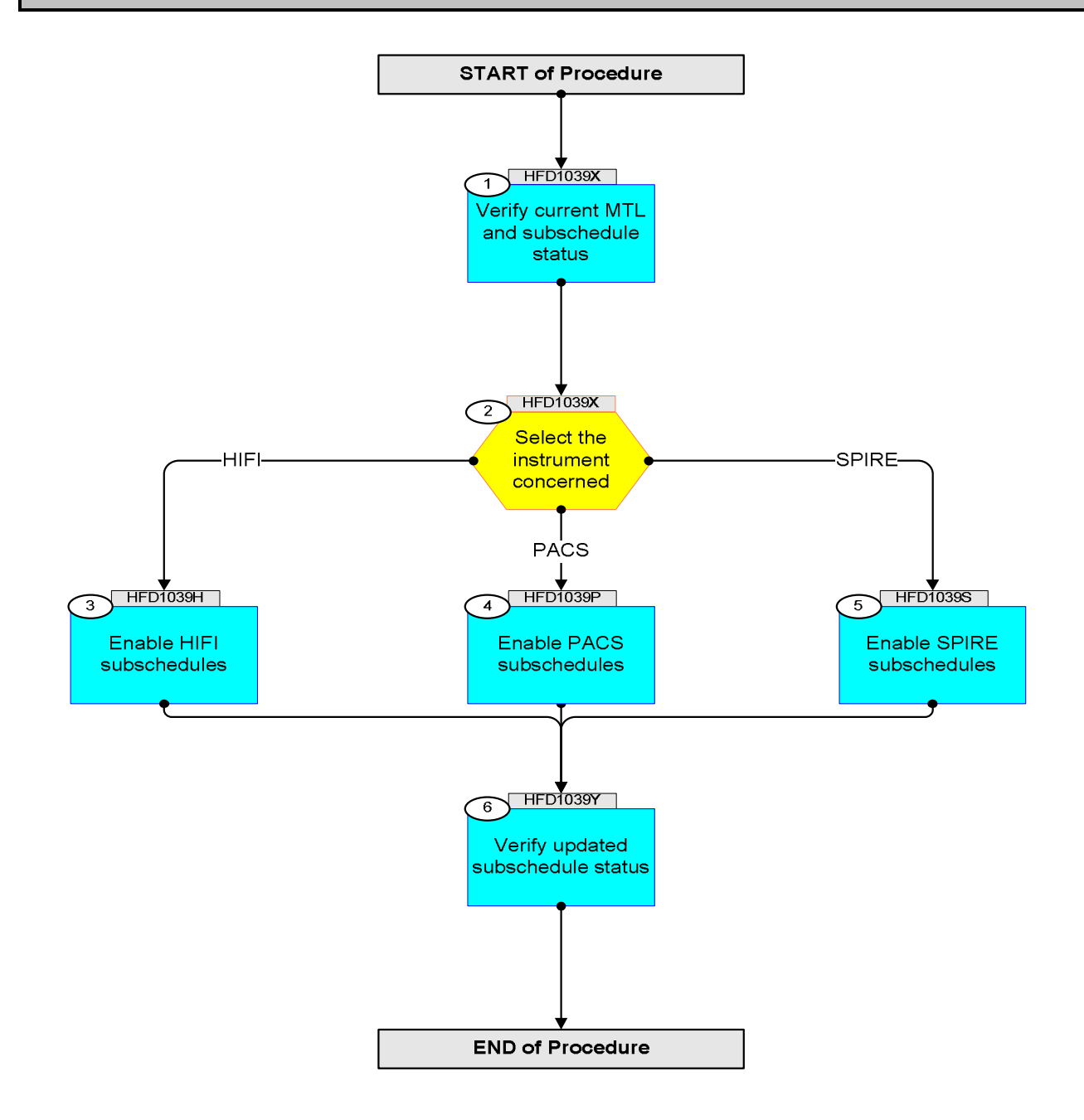

Doc No. :PT-HMOC-OPS-FOP-6001-OPS-OAH Fop Issue : 3.1 Issue Date: 05/09/11

 Re-Enabling of Payload Subschedules File: H\_FCP\_DHS\_1039.xls Author: S. Manganelli

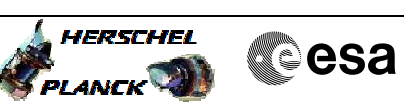

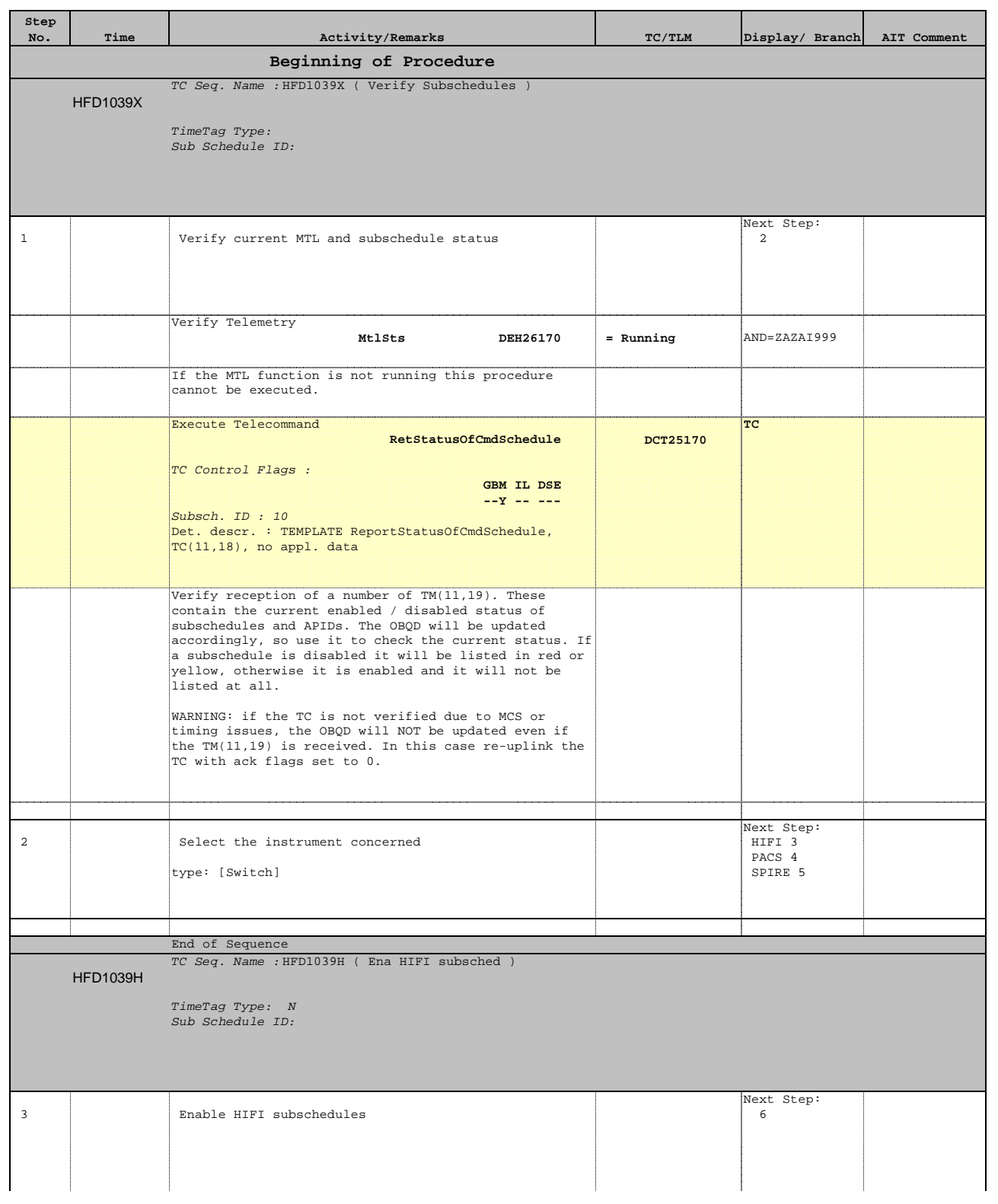

Doc No. :PT-HMOC-OPS-FOP-6001-OPS-OAH Fop Issue : 3.1 Issue Date: 05/09/11

 Re-Enabling of Payload Subschedules File: H\_FCP\_DHS\_1039.xls Author: S. Manganelli

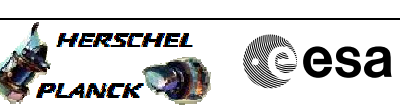

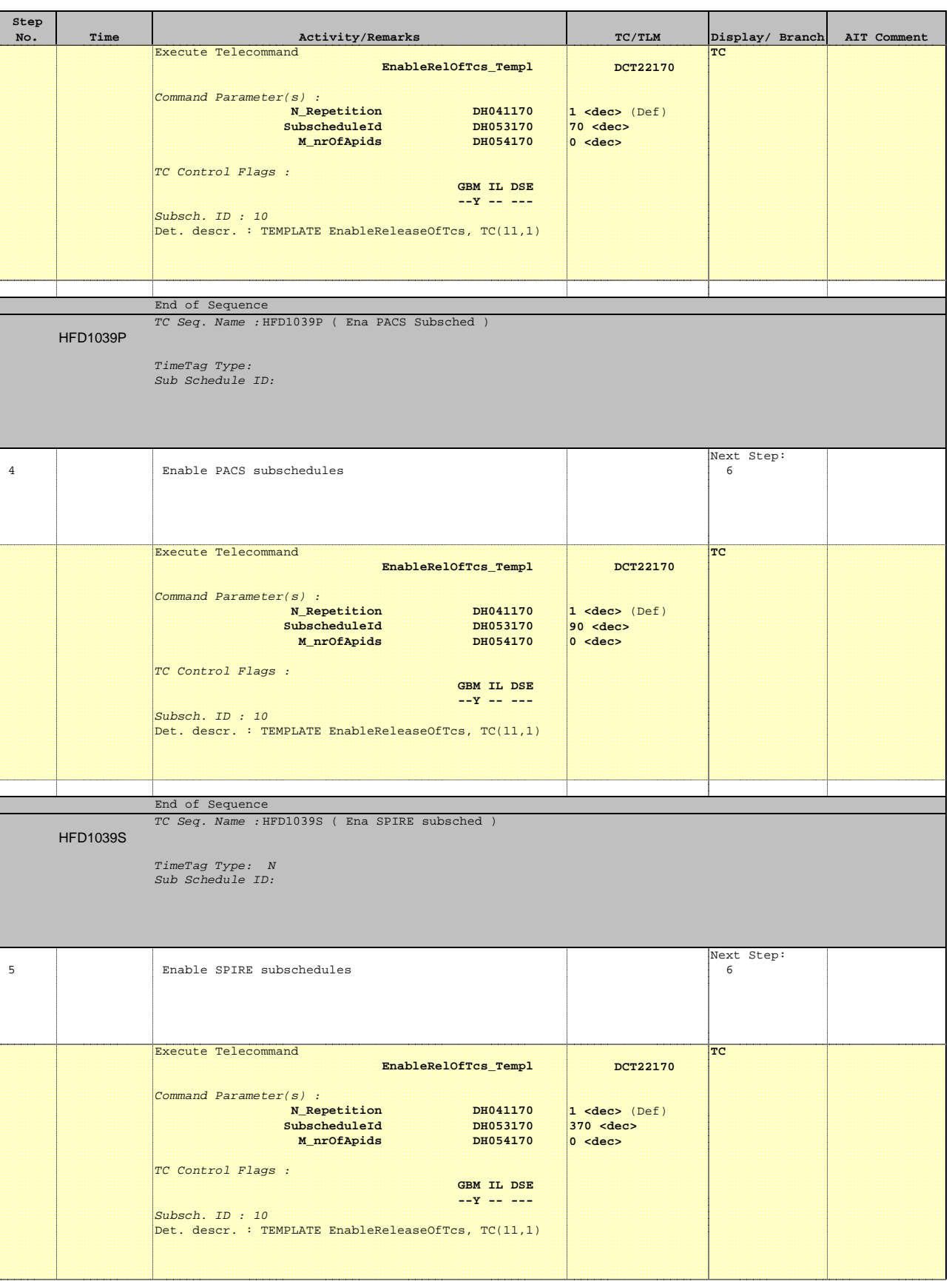

Doc No. :PT-HMOC-OPS-FOP-6001-OPS-OAH Fop Issue : 3.1 Issue Date: 05/09/11

 Re-Enabling of Payload Subschedules File: H\_FCP\_DHS\_1039.xls Author: S. Manganelli

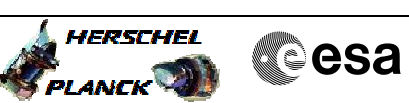

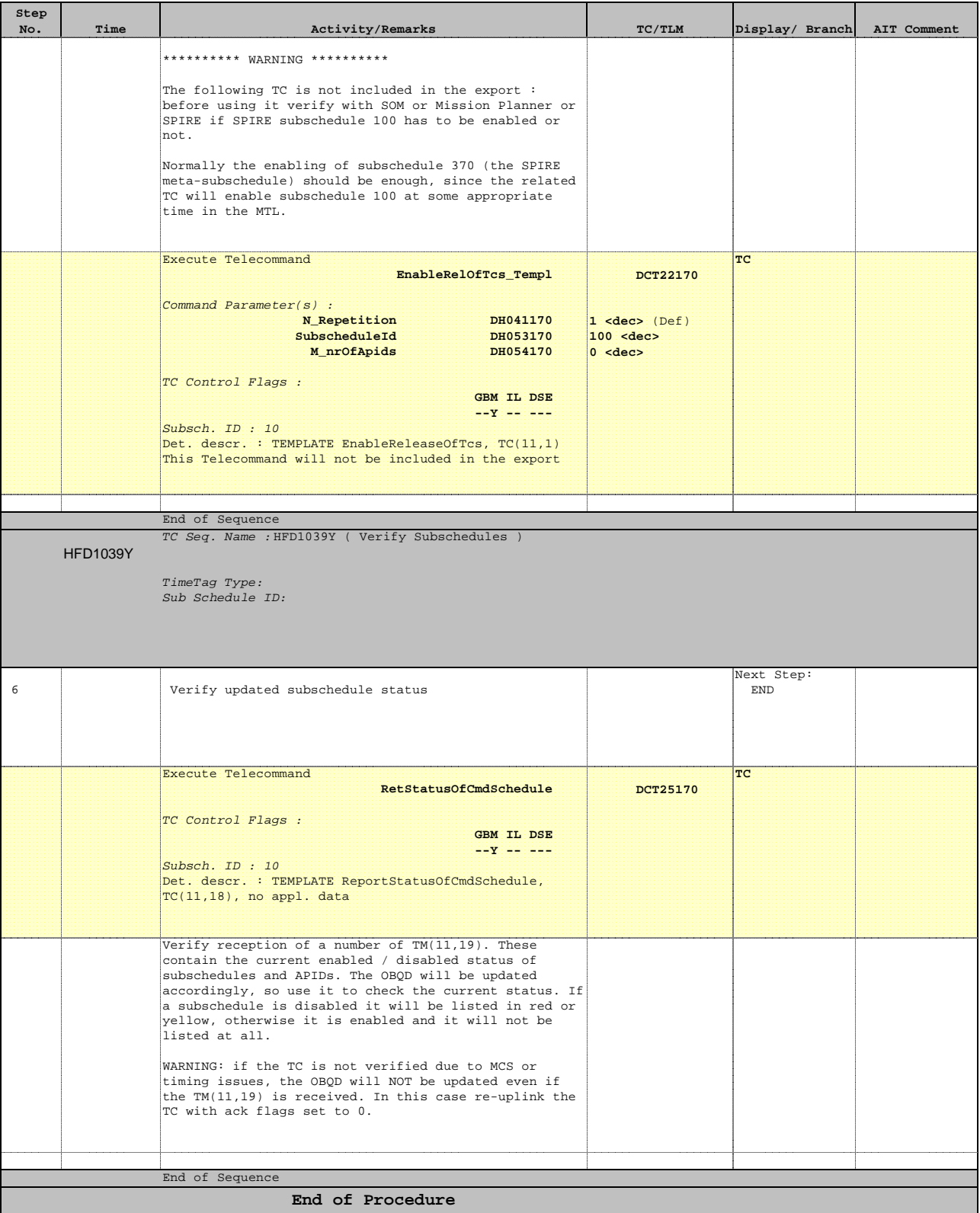